**ADA-I1040**

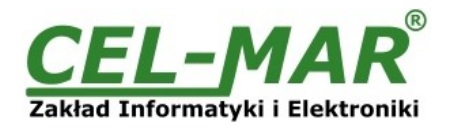

# **Instrukcja obsługi**

# **ADA-I1040**

**Konwerter RS-232 na RS-485 / RS-422**

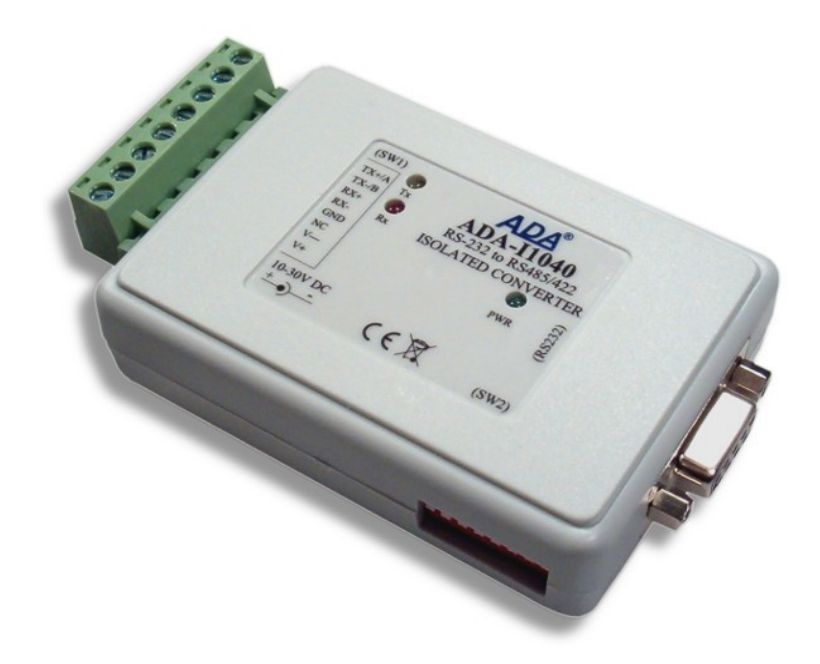

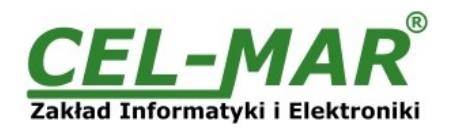

## Spis treści

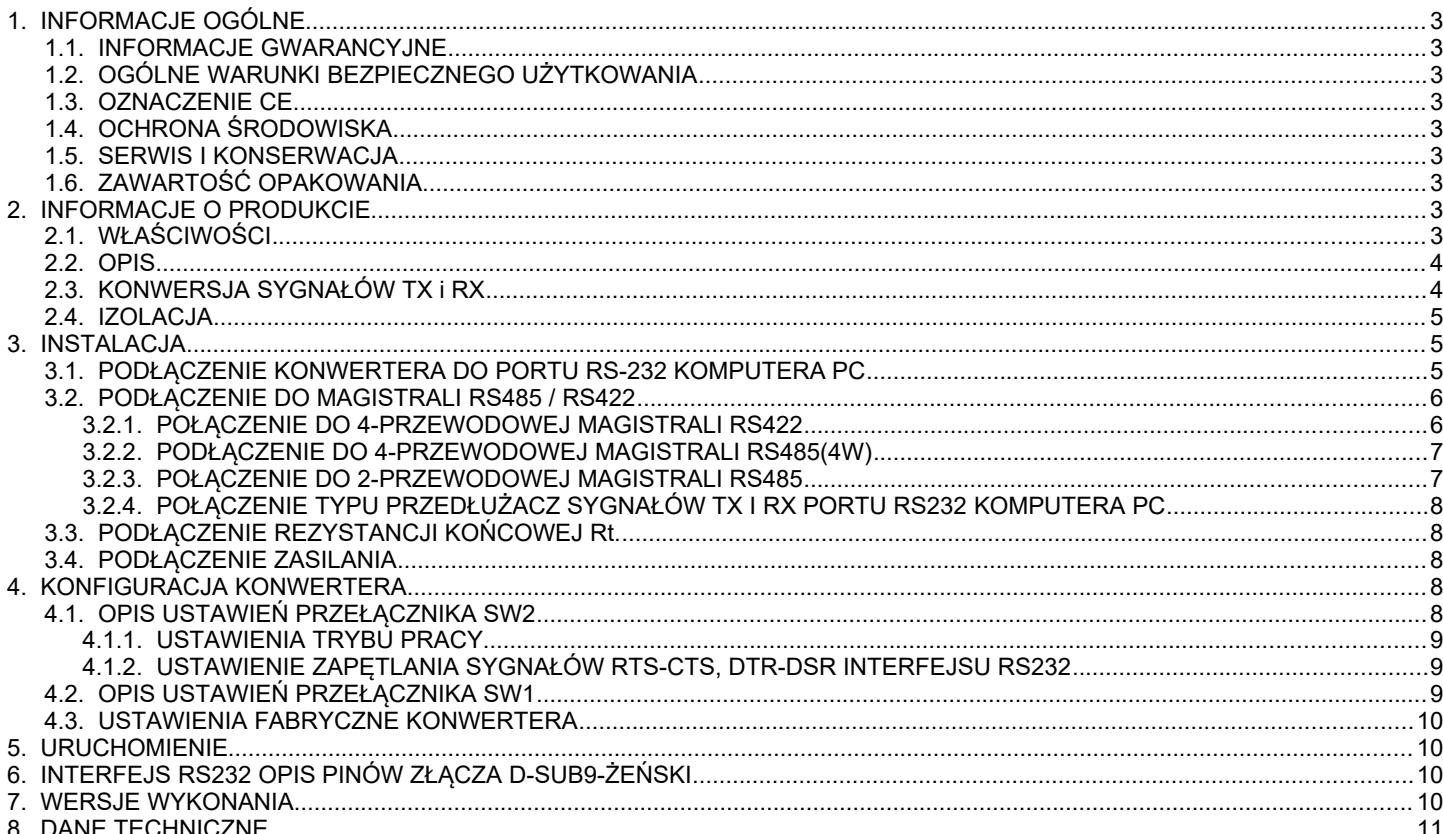

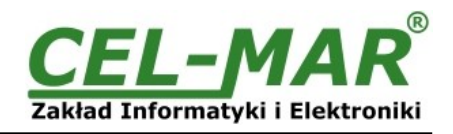

### **1. INFORMACJE OGÓLNE**

Dziękujemy Państwu za zamówienie produktu Firmy **CEL-MAR**. Produkt ten został gruntownie sprawdzony, przetestowany i jest objęty dwuletnią gwarancją na części i działanie. Jeżeli wynikną jakieś problemy, czy pytania podczas instalacji lub używania tego produktu, prosimy o niezwłoczny kontakt z Informacją Techniczną pod numerem +48 41 362-12-46.

#### **1.1. INFORMACJE GWARANCYJNE**

**Firma CEL-MAR** udziela dwuletniej gwarancji na **konwerter ADA-I1040**. Gwarancja nie pokrywa uszkodzeń powstałych z niewłaściwego użytkowania, zużycia lub nieautoryzowanych zmian. Jeżeli produkt nie działa zgodnie z instrukcją, będzie naprawiony

pod warunkiem dostarczenia urządzenia do **Firmy CEL-MAR** z opłaconym transportem i ubezpieczeniem. **Firma CEL-MAR** pod żadnym warunkiem nie będzie odpowiadać za uszkodzenia wynikłe z niewłaściwego używania produktu czy na skutek przyczyn losowych: wyładowanie atmosferyczne, powódź, pożar itp.

**Firma CEL-MAR** nie ponosi żadnej odpowiedzialności za powstałe uszkodzenia i straty w tym: utratę zysków, utratę danych, straty pieniężne wynikłe z użytkowania lub niemożności użytkowania tego produktu.

**Firma CEL-MAR** w specyficznych przypadkach cofnie wszystkie gwarancje, przy braku przestrzegania instrukcji obsługi i nieakceptowania warunków gwarancji przez użytkownika.

### **1.2. OGÓLNE WARUNKI BEZPIECZNEGO UŻYTKOWANIA**

Urządzenie należy montować w miejscu bezpiecznym i stabilnym (np. szafka elektroinstalacyjna), kabel zasilający powinien być tak ułożony, aby nie był narażony na deptanie, zaczepianie lub wyrywanie z obwodu zasilającego.

Nie wolno stawiać urządzenia na mokrej powierzchni.

Nie należy podłączać urządzenia do nieokreślonych źródeł zasilania,

Nie należy uszkadzać lub zgniatać przewodów zasilających.

Nie należy wykonywać podłączeń mokrymi rękami.

Nie wolno przerabiać, otwierać albo dziurawić obudowy urządzenia!

Nie wolno zanurzać urządzenia w wodzie ani żadnym innym płynie.

Nie stawiać na urządzeniu źródeł otwartego ognia: świece, lampki oliwne itp.

Całkowite wyłączenie z sieci zasilającej następuje dopiero po odłączeniu napięcia w obwodzie zasilającym.

Nie należy przeprowadzać montażu lub demontażu urządzenia, jeżeli jest włączone. Może to doprowadzić do zwarcia elektrycznego i uszkodzenia urządzenia.

Urządzenie nie może być użyte do zastosowań, od których zależy życie i zdrowie ludzkie (np. medycznych).

#### **1.3. OZNACZENIE CE**

Symbol CE na urządzeniu firmy CEL-MAR oznacza zgodność urządzenia z dyrektywą kompatybilności elektromagnetycznej **EMC 2014/30/WE** (Electromagnetic Compatibility Directive). Deklaracja zgodności jest dołączana do niniejszej instrukcji razem z zakupionym konwerterem.

### **1.4. OCHRONA ŚRODOWISKA**

Znak ten na urządzeniu informuje o zakazie umieszczania zużytego urządzenia łącznie z innymi odpadami. Sprzęt należy przekazać do wyznaczonych punktów zajmujących się utylizacją.

(Zgodnie z Ustawą o zużytym sprzęcie elektronicznym z dnia 29 lipca 2005)

#### **1.5. SERWIS I KONSERWACJA**

Konwerter ADA-I1040 nie wymaga okresowej konserwacji. Obsługa techniczna pod numerem: +48 41 362-12-46 w godzinach 8.00-16.00 od poniedziałku do piątku.

### **1.6. ZAWARTOŚĆ OPAKOWANIA**

Konwerter ADA-I1040, instrukcją obsługi, deklaracja CE.

### **2. INFORMACJE O PRODUKCIE**

#### **2.1. WŁAŚCIWOŚCI**

- Praca na magistrali 2 lub 4 przewodowej w trybie punk-punkt i wielopunktowym,
- Konwersja sygnałów TX, RX na standard RS485/RS422,
- Praca do 32 urządzeń na magistrali RS485.
- Predkość transmisji danych do 230,4 kbps,
- Automatyczne sterowanie przepływem danych na magistrali RS485,
- Przeźroczystość dla wszystkich protokołów: MODBUS, DNP i inne,
- Dowolny format bajtu określony specyfikacją interfejsu RS232,
- Zasilanie zewnętrzne od 10 do 30 VDC stabilizowane o mocy min. 1W,
- Możliwość zasilania z dwóch niezależnych źródeł zasilania.
- Optoizolacja miedzy interfejsem RS232 a RS485/RS422 w torze sygnałowym 3kV=,
- Izolacja galwaniczna miedzy interfejsem RS232 a zasilaniem 1kV= lub 3kV=,
- Wbudowane zabezpieczenie przeciw zwarciowe i przeciwprzepięciowe na liniach interfejsu RS422/485.
- Połączenie skrętką o przekroju do 2.5 mm<sup>2</sup> przez złącza śrubowe,
- Złącze DB-9F do połączenie interfejsu RS232 z komputerem PC, sterownikiem, kasą fiskalną,
- Obudowa interfejsowa,
- Wymiary obrysu obudowy ( Dł x Sz x Wy) 84 mm x 59 mm x 23 mm.

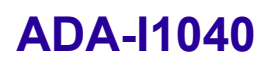

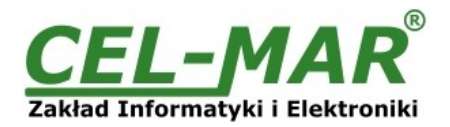

#### **2.2. OPIS**

Wiele urządzeń takich jak sterowniki PLC, przetworniki pomiarowe, czujniki , kasy fiskalne czy wagi elektroniczne wyposażone są standardowo w port komunikacyjny RS232. Standard RS232 posiada jednak ograniczenia dotyczące długości kabla (odległość przy której transmisja działa poprawnie wynosi 15m). Rozwiązaniem tego problemu jest zastosowanie do transmisji danych standardu RS485/422. Standard RS485/RS422 pozwala na łączenie ze sobą urządzeń oddalonych o 1200m.

Konwerter jest urządzeniem służącym do zamiany standardu RS232 na RS485/RS422 bez ingerencji w format przesyłanych danych. Nie wymaga do swego działania zasilania z portu RS232, wspiera asynchroniczną transmisję danych RS232 z prędkością do 230,4 kbps przez jedną lub dwie pary skrętek interfejsu RS485/RS422.

ADA-I1040 wyposażony jest w żeńskie gniazdo DB-9F do podłączenia interfejsu RS232 oraz w listwę rozłącznych zacisków śrubowych dla skrętkowych połączeń magistrali RS485/RS422 i zasilania. Dodatkowo posiada gniazdo typu JACK do zasilania z zasilacza wtyczkowego. Złącze DB-9F interfejsu RS232 w konwerterze wykonane jest jako DCE co pozwala na podłączenie konwertera z innym urządzeniem wyposażonym w RS232 za pomocą kabla przedłużacza RS232 (typowy kabel do podłączenia modemu) bez wykonywania przeplotu Tx z Rx, RTS z CTS, DTR z DSR. Do działania konwerter ADA-I1040 wykorzystuje sygnały Rx, Tx i masę GND wprowadzone przez gniazdo DB-9F. Izolacja galwaniczna na poziomie 1kVDC lub 3kVDC oraz optoizolacja 5kVDC w torze sygnałowym separuje interfejs RS232 konwertera od interfejsu RS485/422. Chroni urządzenie podłączone do portu RS232 od przepięć powstających na magistrali RS485/422 i w obwodzie zasilającym. Ochronę przeciwprzepięciową na każdej linii RS485/RS422 wykonano na bazie diod przeciwprzepięciowych i bezpieczników. ADA-I1040 należy zasilać z zasilacza napięcia stabilizowanego o napięciu z zakresu 10 – 30VDC i mocy minimum 1W. Konwerter można zasilać z dwóch niezależnych źródeł zasilania podłączając jedno źródło do zacisków Vss+, Vss- a drugie poprzez złącze JACK 1,5/3,5.

#### **2.3. KONWERSJA SYGNAŁÓW TX i RX**

Konwersji RS232 na RS485/RS422 (i odwrotnie) podlegają sygnały Tx, Rx interfejsu RS232. W konwerterze sterowanie przepływem danych na magistrali RS485 odbywa się automatycznie. Do magistrali RS485 zbudowanej na ADA-I1040 można podłączyć do 32 urządzeń pracujących w trybie :

- half duplex (zapytanie/odpowiedź) na magistrali 2 lub 4 przewodowej wielopunktowej,
- full duplex na magistrali 4 przewodowej.

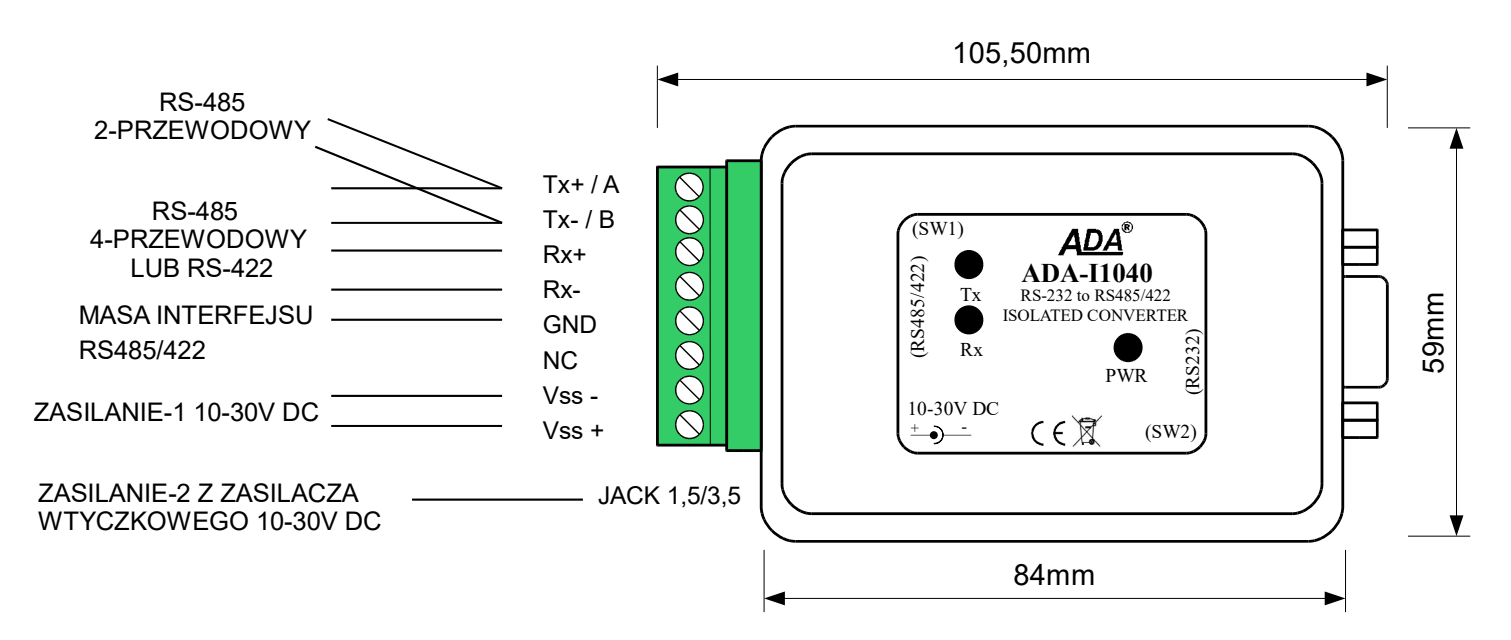

**Rys 1. Widok ADA-I1040**

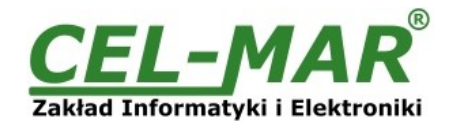

#### **2.4. IZOLACJA**

W konwerterze ADA-I1040 izolacja galwaniczna wykonywana jest jako dwudrożna, 1kV= lub 3kV= w zależności od wersji. Wersje wykonania konwertera zostały opisane w punkcie WERSJE WYKONANIA.

**IZOLACJA DWUDROŻNA**

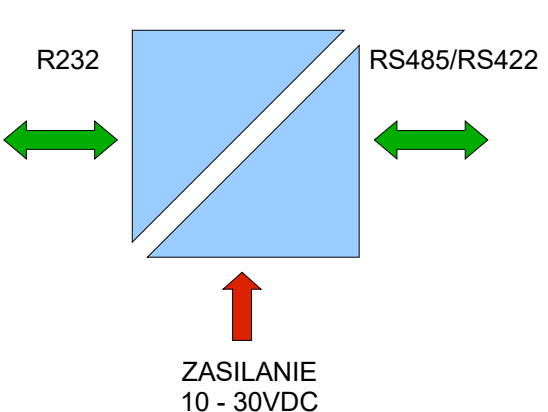

**Rys 2. Struktura izolacji w ADA-I1040**

#### **3. INSTALACJA**

Ten rozdział pokaże jak poprawnie podłączyć ADA-I1040 do interfejsów RS485/RS422, RS232 i zasilania.

W celu minimalizacji wpływu zakłóceń z otoczenia zaleca się :

-stosowanie w instalacji kabli ekranowanych typu skrętka-wieloparowa , których ekran można podłączyć do uziemienia na jednym końcu kabla,

-układać kable sygnałowe w odległości nie mniejszej niż 25 cm od kabli zasilających,

-do zasilania konwerterów stosować kabel o odpowiednim przekroju ze względu na spadki napięcia,

-stosować filtry przeciwzakłóceniowe do zasilania konwerterów instalowanych w obrębie jednego obiektu,

-nie zasilać konwerterów z obwodu zasilania urządzenia generującego duże zakłócenia impulsowe np. przekaźniki,styczniki,falowniki.

#### **3.1. PODŁĄCZENIE KONWERTERA DO PORTU RS-232 KOMPUTERA PC**

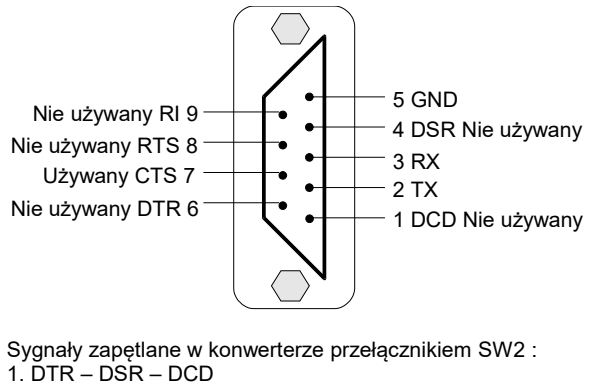

2. RTS - CTS

**Rys 3. Rozkład sygnałów interfejsu RS232 w złączu DB-9F (żeńskie) konwertera**

Połączenie należy wykonać za pomocą ekranowanego kabla (przedłużacza RS-232) zakończonego męską wtyczką DB-9M o maksymalnej długości 15m. Ekran zaleca się podłączyć do masy tylko z jednej strony (PC).

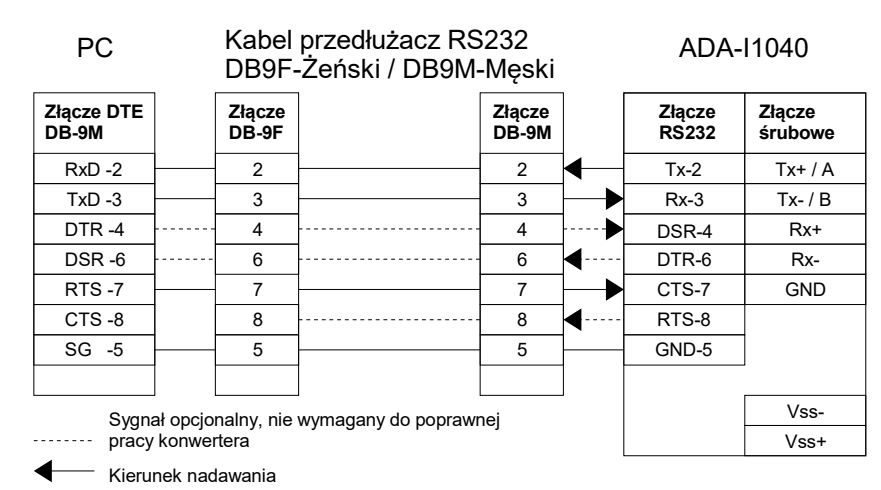

#### **Rys 4. Schemat podłączenia konwertera ADA-I1040 do portu RS232 komputera PC**

#### **3.2. PODŁĄCZENIE DO MAGISTRALI RS485 / RS422**

Interfejs RS485/RS422 w konwerterze ADA-I1040 dostępny jest na listwie z zaciskami śrubowymi opisanymi następująco: Tx+/A, Tx-/B, Rx+, Rx-.

ADA-I1040 pozwala na pracę na magistrali RS422 oraz RS485. Obydwie magistrale wymagają odpowiedniego okablowania.

W celu minimalizacji wpływu zakłóceń z otoczenia zaleca się :

- stosowanie w instalacji kabli ekranowanych typu skrętka-wieloparowa , których ekran można podłączyć do uziemienia na jednym końcu kabla,
- układać kable sygnałowe w odległości nie mniejszej niż 25 cm od kabli zasilających.

#### **3.2.1. POŁĄCZENIE DO 4-PRZEWODOWEJ MAGISTRALI RS422**

Po podłączeniu urządzeń jak na poniższym rysunku należy ustawić konwerter do pracy na magistrali RS422.

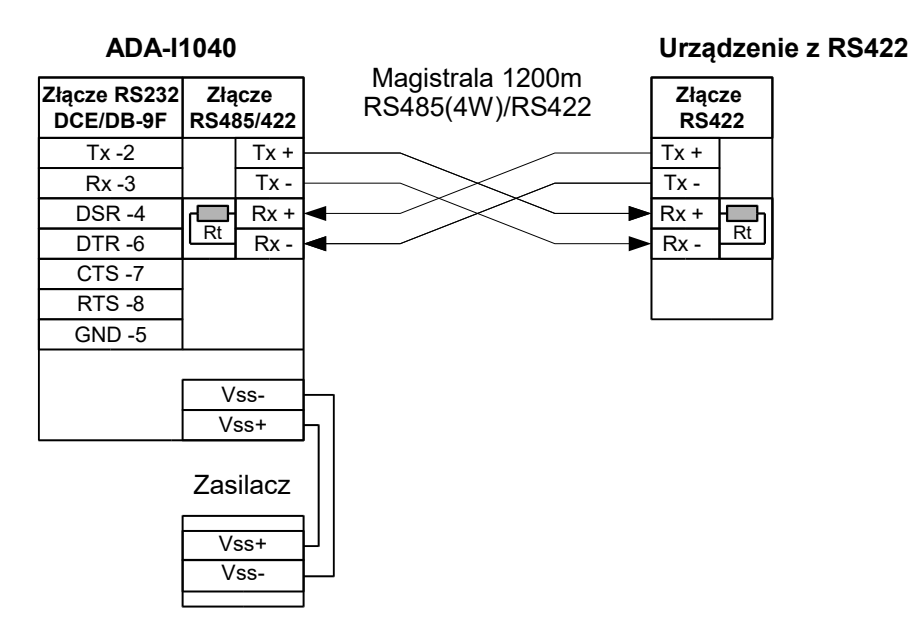

#### **Rys 5. Przykładowe podłączenie urządzenia z interfejsem RS422 lub RS485(4W)**

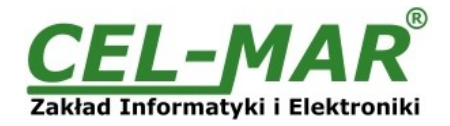

### **3.2.2. PODŁĄCZENIE DO 4-PRZEWODOWEJ MAGISTRALI RS485(4W)**

Po podłączeniu urządzeń jak na poniższym rysunku należy ustawić konwerter do pracy na magistrali RS485.

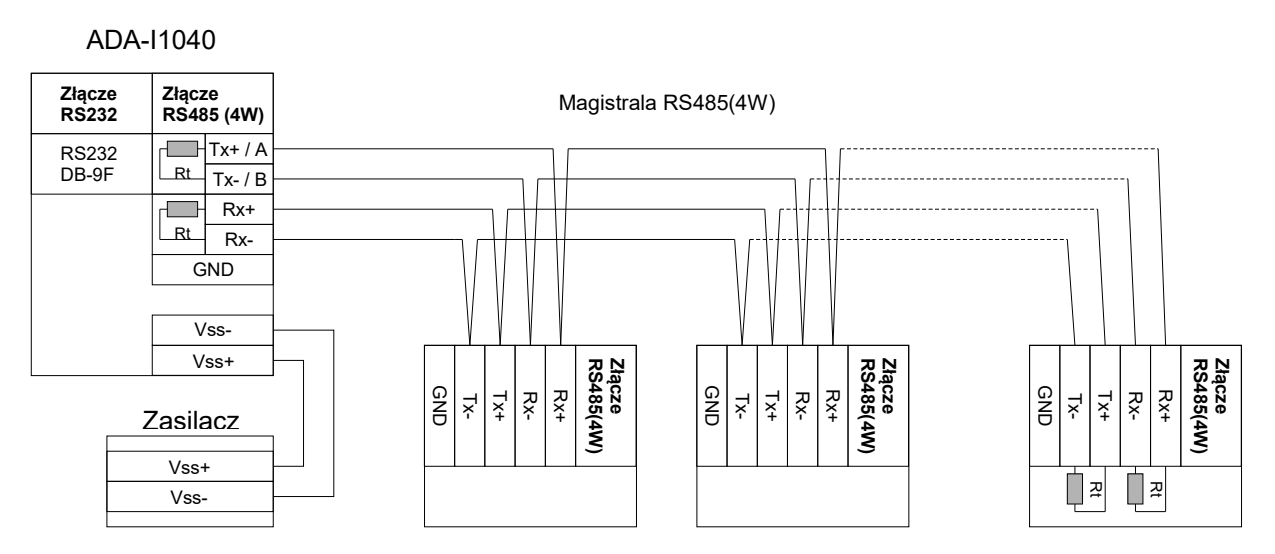

**Rys 6. Przykładowe podłączenie urządzeń z interfejsem RS485(4W) do konwertera ADA-I1040**

#### **3.2.3. POŁĄCZENIE DO 2-PRZEWODOWEJ MAGISTRALI RS485**

Po podłączeniu urządzeń jak na poniższym rysunku należy ustawić konwerter do pracy na magistrali RS485.

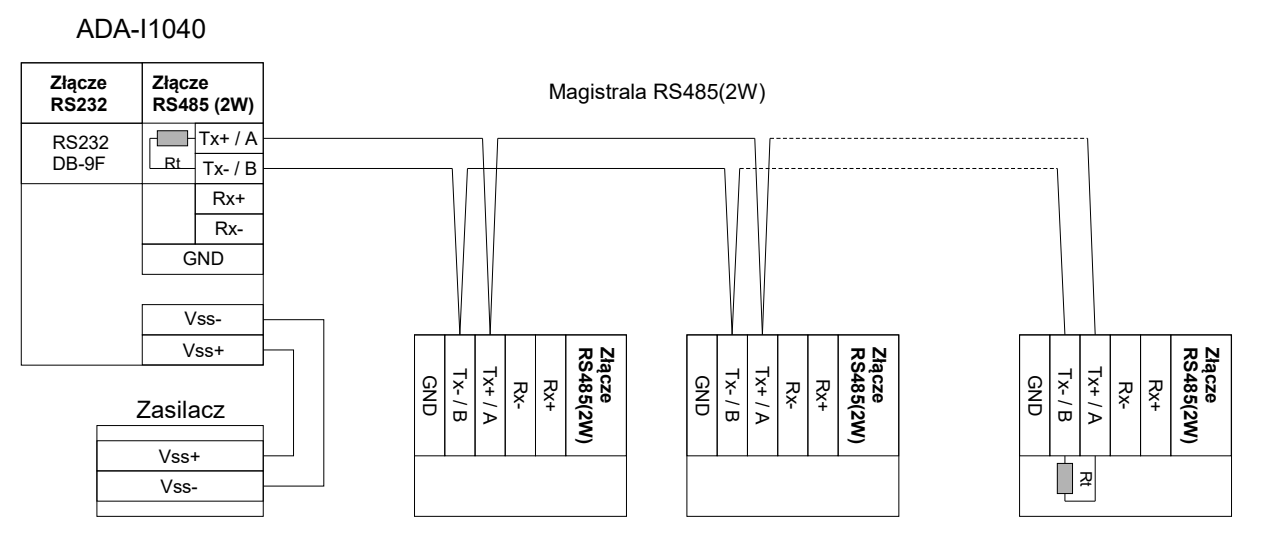

**Rys 7. Przykładowe podłączenie urządzeń z interfejsem RS485(2W) do konwertera ADA-I1040**

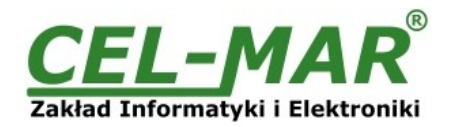

### **3.2.4. POŁĄCZENIE TYPU PRZEDŁUŻACZ SYGNAŁÓW TX I RX PORTU RS232 KOMPUTERA PC**

Po podłączeniu urządzeń jak na poniższym rysunku należy ustawić konwerter do pracy na magistrali RS422.

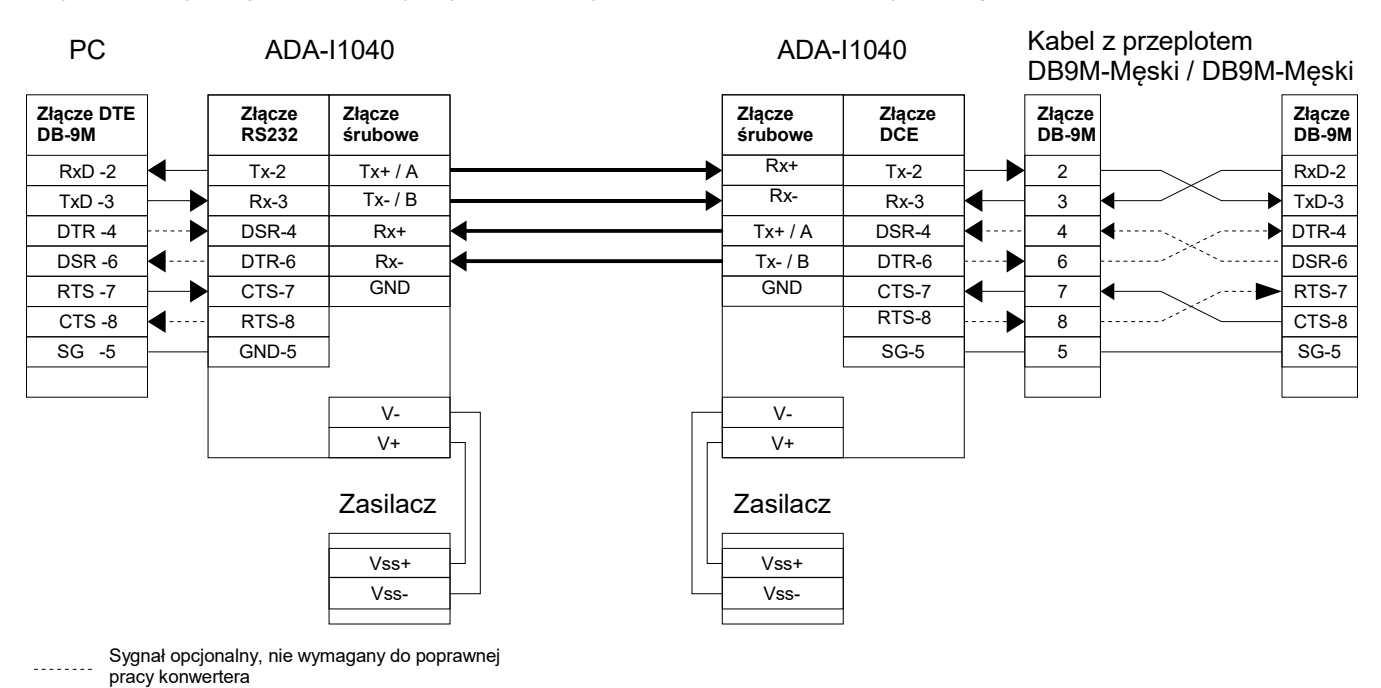

Kierunek nadawania

#### **Rys 8. Przykładowe połączenie typu przedłużacz sygnałów Tx i Rx portu RS232 komputera PC**

#### **3.3. PODŁĄCZENIE REZYSTANCJI KOŃCOWEJ Rt.**

Zastosowanie rezystancji końcowej Rt = 120  $\Omega$  pozwala na zmniejszenie wpływu odbić w liniach długich i przy dużej szybkości transmisji. Dla prędkości poniżej 9600Bd rezystor nie jest potrzebny. Dla odległości powyżej 1000m i 9600Bd lub 700m i prędkości 19200Bd rezystor może być niezbędny jeżeli wystąpią problemy z poprawnością transmisji. Rezystory końcowe (terminujące) Rt w ADA-I1040 podłączamy do magistrali RS485/RS422 za pomocą przełącznika SW1.

Przykładowe podłączania rezystora Rt przedstawiono na Rys. 5, 6, 7. Rezystor Rt = 120  $\Omega$ .

#### **3.4. PODŁĄCZENIE ZASILANIA**

W celu podłączenia zasilania do konwertera należy zaopatrzyć się w zasilacz stabilizowany o napięciu wyjściowym od 10V= do 30V= o mocy minimalnej 1W, np. ZS-12/250. Długość kabla zasilającego od zasilacza do konwertera nie może przekroczyć 3 m. Poniższa instrukcja przedstawia podłączenie zasilania parą przewodów poprzez listwę zaciskową konwertera.

1. Rozłączyć złącze śrubowe (8-pin) od konwertera.

- 2. Podłączyć plus z zasilacza do zacisku Vss+, a minus do Vss- na listwie zaciskowej.
- 3. Podłącz złącze śrubowe (8-pin) do konwertera.

4. Włączyć zasilacz.

ADA-I1040 można zasilać również z zasilacza wtyczkowego podłączając wtyk JACK 1,5/3,5 zasilacza do gniazda w konwerterze (patrz Rys. 1). Konstrukcja obwodu zasilania ADA-I1040 umożliwia podłączenie jednocześnie dwóch różnych źródeł zasilania do konwertera np. zasilacza stabilizowanego o napięciu 10-30VDC i baterii akumulatorów 12VDC lub 24VDC.

Konwerter ADA-I1040 posiada zabezpieczenie przed odwrotnym podłączeniem napięcia zasilającego. Jeżeli po podłączeniu zasilania na froncie konwertera nie świeci się zielona dioda oznaczona jako PWR należy sprawdzić prawidłowość podłączenia zasilania.

#### **4. KONFIGURACJA KONWERTERA**

Do ustawiania trybu pracy oraz zapętlania sygnałów RTS - CTS, DTR - DSR interfejsu RS232 w konwerterze ADA-I1040 służy ośmiosekcyjny przełącznik SW2.

Natomiast czterosekcyjny przełącznik SW1 służy do :

- podłączania pomiędzy zaciski [Tx+/A] a [Tx-/B] oraz [Rx+] a [Rx-] terminatorów Rt = 120 W,
- ustawienia pracy w trybie ECHO.

#### **4.1. OPIS USTAWIEŃ PRZEŁĄCZNIKA SW2**

Osiem sekcji mikro przełącznika SW2 (zobacz Rys. 2, powyżej) w ADA-I1040 służy do ustawiania:

- pracy urządzenia w standardzie RS422 lub RS485,
- zapętlania sygnałów RTS-CTS, DTR-DSR,
- Przełącznik SW2 umieszczony jest z boku obudowy konwertera w miejscu oznaczonym na etykiecie jako SW2.

Wszystkie możliwe ustawienia mikro przełącznika SW2 służące do konfiguracji ADA-I1040 przedstawione są w Tabeli 1 i 2, (poniżej). Jeżeli macie Państwo dodatkowe pytania, prosimy o kontakt z Pomocą techniczną: +48 41 362-12-46.

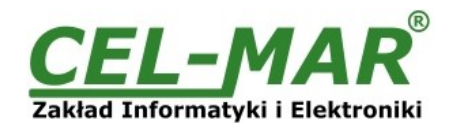

#### **4.1.1. USTAWIENIA TRYBU PRACY**

**Tabela 1. Ustawienie trybu pracy RS422 lub RS485.**

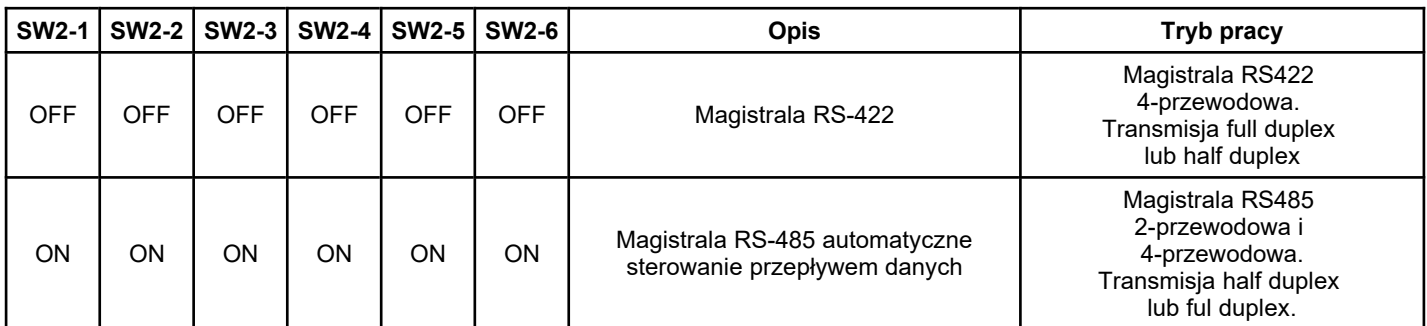

#### **4.1.2. USTAWIENIE ZAPĘTLANIA SYGNAŁÓW RTS-CTS, DTR-DSR INTERFEJSU RS232**

#### **Tabela 2. Zapętlanie sygnałów RTS-CTS, DTR-DSR.**

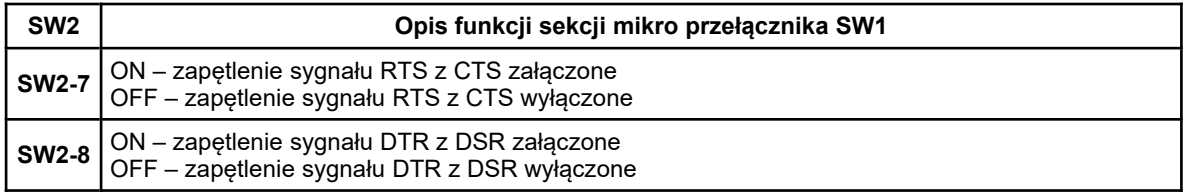

#### **UWAGA !**

**Sygnał DCD jest na stałe połączony z DSR w konwerterze.**

Zmiana ustawień SW2 podczas przesyłania danych – grozi utratą danych.

#### **4.2. OPIS USTAWIEŃ PRZEŁĄCZNIKA SW1**

Cztery sekcje mikro przełącznika SW1 w ADA-I1040 służą do :

- podłączania terminatorów do zacisków Tx+/A --- Tx-/B oraz Rx+ --- Rx-,
- ustawiania trybu pracy ECHO,

Przełącznik SW1 umieszczony jest z boku obudowy konwertera w miejscu oznaczonym na etykiecie jako SW1.

### **Tabela 3. Opis funkcji przełącznika SW1.**

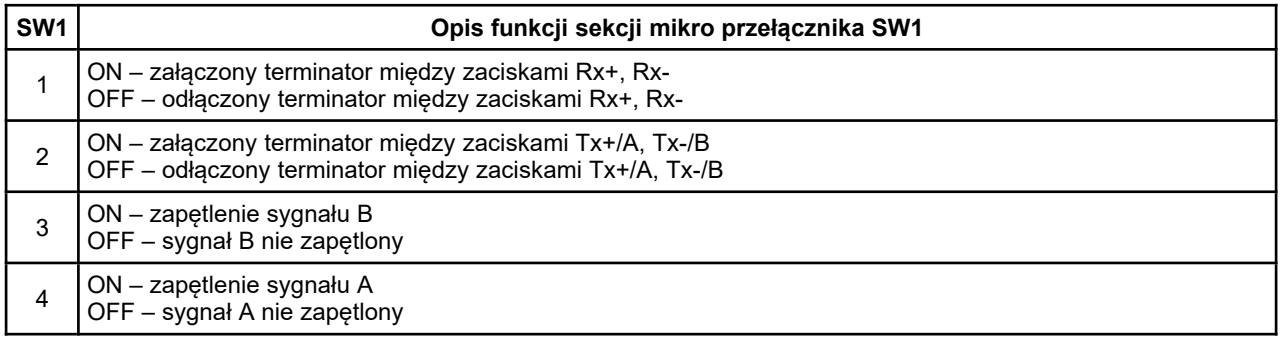

#### **UWAGA !**

**W celu uzyskania trybu pracy ECHO należy załączyć sekcje 3 i 4 przełącznika SW1. Załączenie tylko jednej sekcji nie przełączy konwertera w tryb pracy ECHO, a doprowadzi do powstawania błędów podczas transmisji.**

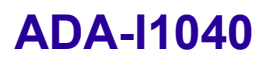

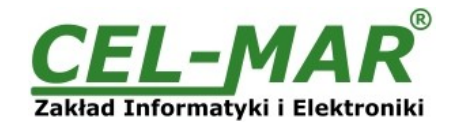

**1** - podstawowa wersja elektroniki, **2** - izolacja galwaniczna 1kV=

#### **4.3. USTAWIENIA FABRYCZNE KONWERTERA**

Konwerter ADA-I1040 podczas produkcji ustawiany jest na:

- 1. Magistrala RS-485 automatyczne sterowanie przepływem danych.
- 
- 2. Zapętlony RTS-CTS.<br>3. Zapetlony DTR-DSR-Zapętlony DTR-DSR-DCD.
- 4. Terminatory nie podłączone do zacisków.<br>5. Wyłaczony tryb pracy ECHO.
- 5. Wyłączony tryb pracy ECHO.

#### **SW2 – Ustawienia fabryczne trybu pracy**

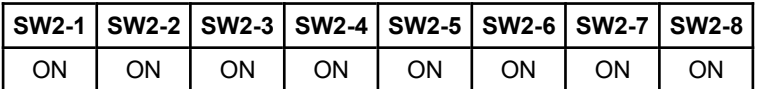

#### **SW1 – Ustawienia fabryczne terminatorów**

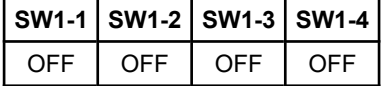

#### **5. URUCHOMIENIE**

Po poprawnym wykonaniu instalacji według powyższych punktów możemy załączyć zasilanie. Przy prawidłowym podłączeniu powinna zaświecić się zielona dioda PWR na froncie konwertera. Jeżeli dioda nie świeci należy sprawdzić polaryzację podłączonego zasilania. Podczas transmisji danych przez konwerter powinny mrugać diody LED. Diody te oznaczają odpowiednio:

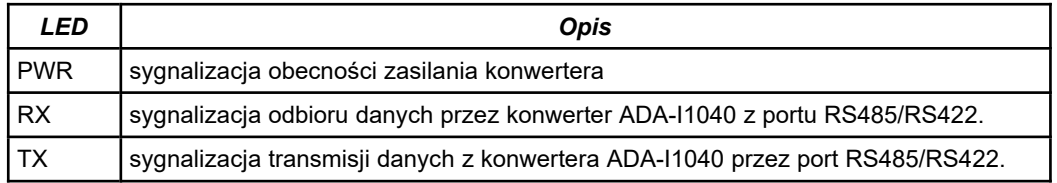

#### **UWAGA!!!**

PRZY PRĘDKOŚCIACH POWYŻEJ 38.400BPS DIODY TX I RX BĘDĄ SŁABIEJ ŚWIECIĆ PODCZAS PRZESYŁANIA DANYCH.

#### **6. INTERFEJS RS232 OPIS PINÓW ZŁĄCZA D-SUB9-ŻEŃSKI**

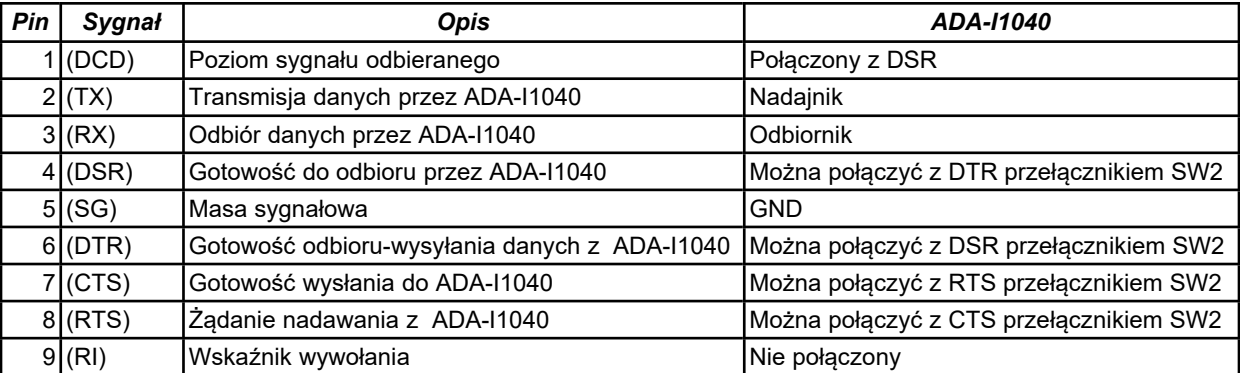

#### **7. WERSJE WYKONANIA**

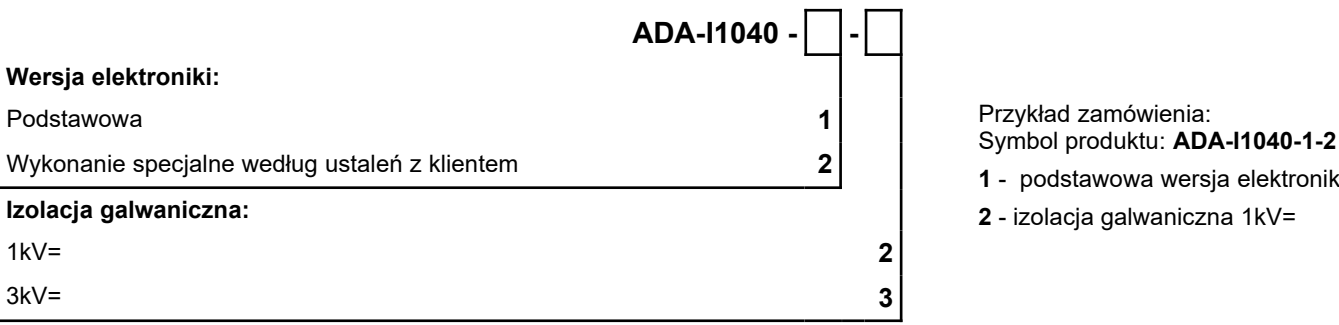

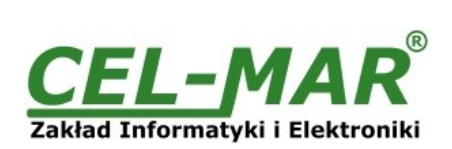

#### **8. DANE TECHNICZNE**

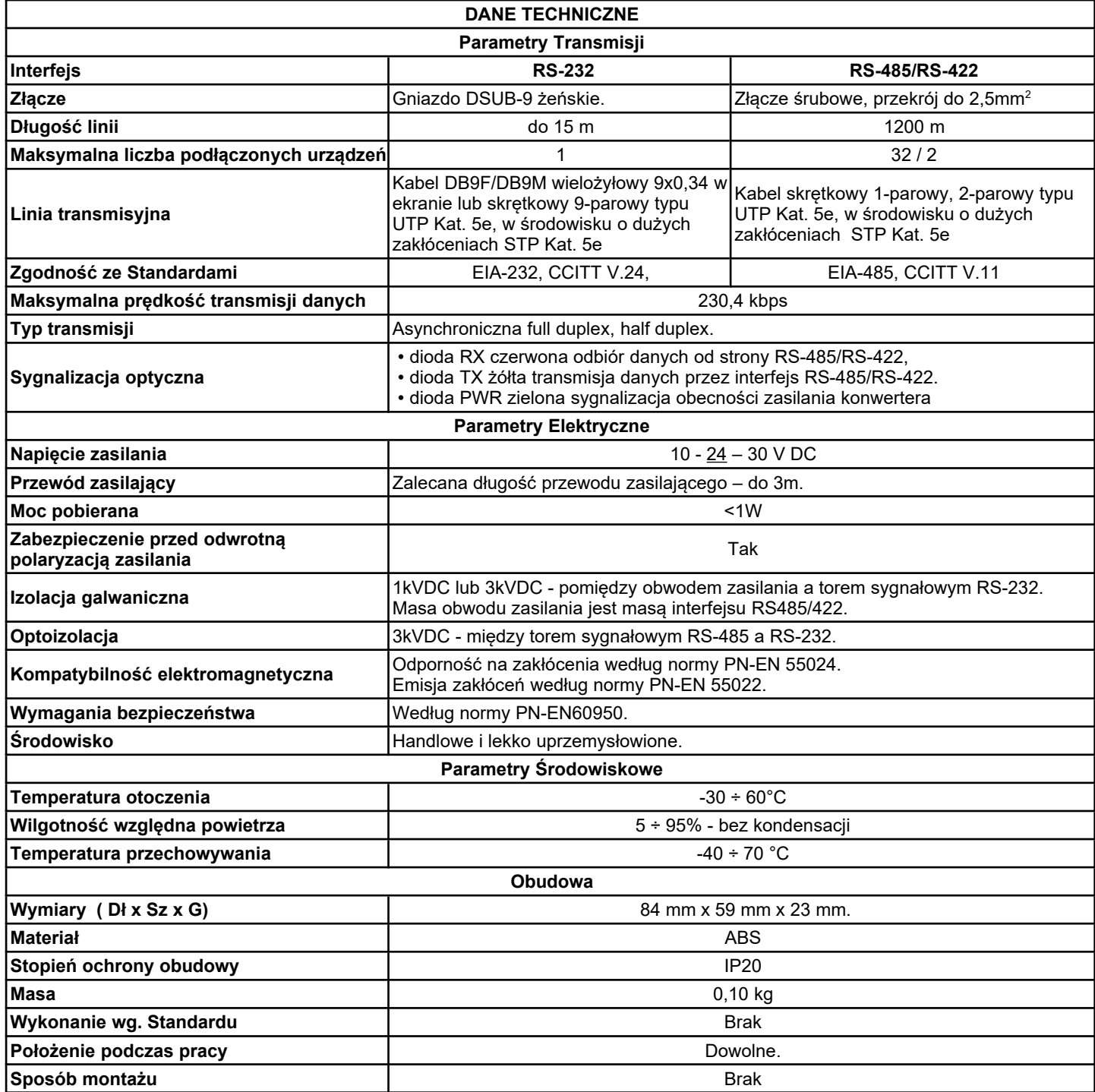

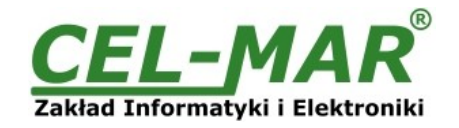

#### **Drogi Kliencie**,

Dziękujemy Państwu za zakup produktu Firmy **CEL-MAR**.

Doceniając Państwa działalność, mamy nadzieję że ta instrukcja obsługi pomogła w podłączeniu i uruchomieniu **konwertera ADA-I1040.** Pragniemy poinformować również iż jesteśmy producentem posiadającym jedną z najszerszych gam produktów transmisji danych wliczając: konwertery transmisji danych interfejsów RS232, RS485, RS422, USB, konwertery światłowodowe, pętle prądowe, separatory/powielacze (repeater'y).

Prosimy o kontakt w celu wyrażenia opinii o produkcie oraz jak możemy zaspokoić Państwa obecne i przyszłe oczekiwania.

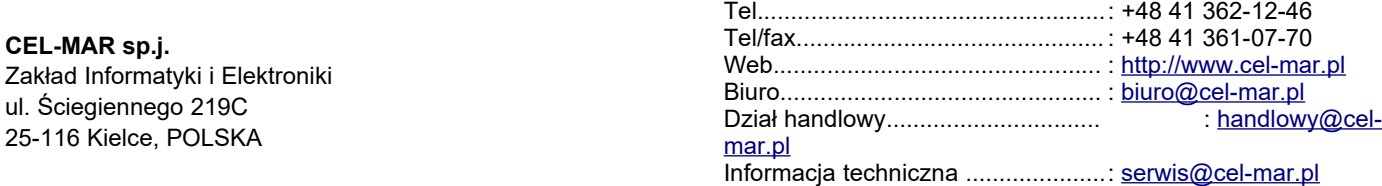